# 601.465/665 — Natural Language Processing Assignment 6: Tagging with a Hidden Markov Model

Prof. Jason Eisner — Fall 2018 Due date: Thursday 15 November, 9 pm

In this assignment, you will build a Hidden Markov Model and use it to tag words with their parts of speech.

Collaboration: You may work in pairs on this assignment. That is, if you choose, you may collaborate with one partner from the class, handing in a single homework with both your names on it. However:

- 1. You should do all the work together, for example by pair programming. Don't divide it up into "my part" and "your part."
- 2. Your README file should describe at the top what each of you contributed, so that we know you shared the work fairly.

In any case, observe [academic integrity](http://cs.jhu.edu/integrity-code/) and never claim any work by third parties as your own.

Programming language: As usual, your choice, as long as we can make support for your language available on the autograder. Pick a language in which you can program quickly and well, and which provides fast dictionaries (e.g., hash maps).

Reading: First read the handout attached to the end of this assignment!

1. The forward-backward algorithm is given in reading section [C,](#page-8-0) which encourages you to play with the spreadsheet that we used in class.

 $\mathbb{Q}_1$  Play as much as you like, but here are some questions to answer in your README:

- (a) Reload the spreadsheet to go back to the default settings. Now, change the first day to have just 1 ice cream.
	- i. What is the new probability (in the initial reconstruction) that day 1 is hot? Explain, by considering the probability of HHH versus CHH as explanations of the first three days of data, 133.
	- ii. How much does this change affect the probability that day 2 is hot? That is, what is that probability before vs. after the change to the day 1 data? What cell in the spreadsheet holds this probability?
	- iii. How does this change affect the final graph after 10 iterations of reestimation? In particular, what is  $p(H)$  on days 1 and 2? (*Hint:* Look at where the other 1-ice-cream days fall during the summer.)
- (b) We talked about sterotypes in class. Suppose you bring a very strong bias to interpreting the data: you believe that I never eat only 1 ice cream on a hot day. So, again reload the spreadsheet, and set  $p(1 | H) = 0$ ,  $p(2 | H) = 0.3$ ,  $p(3 | H) = 0.7$ .
- i. How does this change affect the initial reconstruction of the weather (the leftmost graph)?
- ii. What does the final graph look like after 10 iterations of reestimation?
- iii. What is  $p(1 \mid H)$  after 10 iterations? Explain carefully why this is, discussing what happens at each reestimation step, in terms of the  $2^{33}$  paths through the trellis.
- (c) The backward algorithm (which computes all the  $\beta$  probabilities) is exactly analogous to the inside algorithm. Recall that the inside algorithm finds the probability of a sentence by summing over all possible parses. The backward algorithm finds the probability of a sentence by summing over all possible taggings that could have generated that sentence.
	- i. Let's make that precise. Each state (node) in the trellis has an  $\beta$  probability. Which state's  $\beta$  probability equals the total probability of the sentence?
	- ii. It is actually possible to regard the backward algorithm as a special case of the inside algorithm! In other words, there is a particular grammar whose parses correspond to taggings of the sentence. One parse of the sequence 2313 would look like the tree on the left:

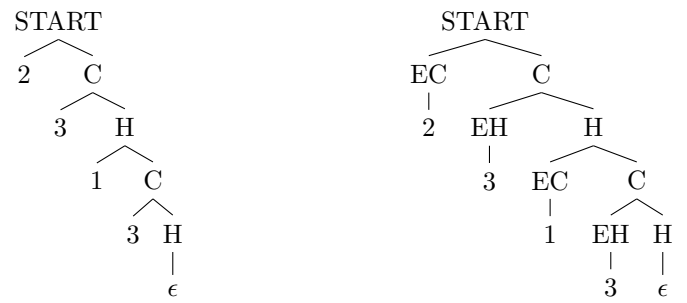

In the tree on the left, what is the meaning of an H constituent? What is the probability of the rule  $H \to 1 \, \text{C}$ ? How about the probability of  $H \to \epsilon$ ? An equivalent approach uses a grammar that instead produces the slightly more complicated parse on the right; why might one prefer that approach?

<span id="page-1-1"></span>2. Write a bigram Viterbi tagger that can be run as follows on the ice cream data (reading section  $\bf{F}$ :

#### vtag ictrain ictest

For now, you should use naive unsmoothed estimates (i.e., maximum-likelihood estimates). The Viterbi algorithm was given in reading section  $D$  and some implementation hints were given in reading section [H.](#page-14-0)

Your program must summarize the model's performance on the **test** set, in the following format. These performance metrics were defined in reading section [G.1.](#page-12-0)

```
Tagging accuracy (Viterbi decoding): 87.88% (known: 87.88% novel: 0.00%)
```
You are also free to print comment lines starting with  $#$ . These can report other information that you may want to see, including the tags your program picks, its accuracy as it goes along, various probabilities, etc.

<span id="page-1-0"></span>3. Now, you will improve your tagger so that you can run it on real data (reading section  $\bf{F}$ ):

#### vtag entrain entest

This means using a proper tag dictionary (for speed) and smoothed probabilities (for accu-racy).<sup>[1](#page-2-0)</sup> Ideally, your tagger should beat the following "baseline" result:

```
Model perplexity per tagged test word: 2802.383
Tagging accuracy (Viterbi decoding): 92.12% (known: 95.60% novel: 56.07%)
```
Now that you are using probabilities that are smoothed away from 0, you will have finite perplexity. So make your program also print the perplexity, in the format shown above (see reading section  $G(2)$ . This measures how surprised the model would be by the test observations—both words and tags—before you try to reconstruct the tags from the words.

The baseline result shown above<sup>[2](#page-2-1)</sup> came from a stupid unigram Viterbi tagger where the bigram transition probabilities  $p_{tt}(t_i | t_{i-1})$  are replaced by unigram transition probabilities  $p_t(t_i)$ .<sup>[3](#page-2-2)</sup>

The baseline tagger is really fast because it is a degenerate case—it throws away the tag-to-tag dependencies. If you think about what it does, it just tags every known word separately with its most probable part of speech from training data.<sup>[4](#page-2-3)</sup> Smoothing these simple probabilities will break ties in favor of tags that were more probable in training data; in particular, every novel word will be tagged with the most common part of speech overall, namely N. Since context is not considered, no dynamic programming is needed. It can just look up each word token's most probable part of speech in a hash table—with overall runtime  $O(n)$ . This baseline tagger also is pretty accurate (92.12%) because most words are easy to tag. To justify the added complexity of a bigram tagger, you must show it can do *better*!<sup>[5](#page-2-4)</sup>

Your implementation is required to use a "tag dictionary" as shown in Figure [3](#page-10-0) of the reading otherwise your tagger will be much too slow. Each word has a list of allowed tags, and you should consider only those tags. That is, don't consider tag sequences that are incompatible with the dictionary.

Derive your tag dictionary from the training data. For a word that appears in **train**, allow only the tags that it appeared with in **train**. (*Remark:* This implies that the word  $\#H$  will only allow the tag ###.) If a word doesn't appear in train, it won't be in the tag dictionary; in this case, you should allow all tags except  $\#H$  (see reading section [F\)](#page-11-0). (*Hint:* During training, before you add an observed tag t to tag-dict(w) (and before incrementing  $c(t, w)$ ), check whether  $c(t, w) > 0$  already. This lets you avoid adding duplicates.)

The tag dictionary is only a form of pruning during the dynamic programming. The tags that are not considered will still have positive smoothed probability. Thus, even if the pruned dynamic programming algorithm doesn't manage to consider the true ("gold") tag sequence during its search, the true sequence will still have positive smoothed probability, which you should evaluate for the perplexity number. How is that possible? Remember that in general,

<span id="page-2-0"></span><sup>&</sup>lt;sup>1</sup>On the ic dataset, you were able to get away without smoothing because you didn't have sparse data. You had actually observed all possible "words" and "tags" in ictrain.

<span id="page-2-2"></span><span id="page-2-1"></span><sup>&</sup>lt;sup>2</sup>If we use the improvement in reading section  $H.6.1$ , the baseline perplexity decreases to 2649.377.

<sup>&</sup>lt;sup>3</sup>The bigram case is the plain-vanilla definition of an HMM. It is sometimes called a 1st-order HMM, meaning that each tag depends on 1 previous tag—just enough to make things interesting. A fancier trigram version using  $p_{\text{tt}}(t_i | t_{i-2}, t_{i-1})$  would be called a 2nd-order HMM. So by analogy, the unigram baseline can be called a 0th-order HMM.

<span id="page-2-3"></span><sup>&</sup>lt;sup>4</sup>That is, it chooses  $t_i$  to maximize  $p(t_i | w_i)$ . Why? Well, modifying the HMM algorithm to use unigram probabilities says that  $t_{i-1}$  and  $t_{i+1}$  have no effect on  $t_i$ . so (as you can check for yourself) the best path is just maximizing  $p(t_i) \cdot p(w_i | t_i)$  at each position i separately. But that is simply the Bayes' Theorem method for maximizing  $p(t_i | w_i)$ .

<span id="page-2-4"></span><sup>&</sup>lt;sup>5</sup>Comparison to a previous baseline is generally required when reporting NLP results.

the true path may not match the Viterbi path (because the tagger may be wrong). If you're pruning, the true path may not even be in the trellis at all! Yet you can compute its  $n+1$  arc weights anyway (by calling the same methods you called to compute the arc weights in the trellis).

Smoothing is necessary not only to compute the perplexity of the model, but also to do bigram tagging at all. You won't be able to find any tagging of the entest data without using some novel transitions, so you need to smooth so they have positive probability.

To get the program working on this dataset, use some very simple form of smoothing for now. For example, add- $\lambda$  smoothing without backoff (on both  $p_{\text{tw}}$  and  $p_{\text{tt}}$ ). However, at least with  $\lambda = 1$ , you'll find that this smoothing method gives lower accuracy than the baseline tagger!

```
Model perplexity per tagged test word: 1690.606
Tagging accuracy (Viterbi decoding): 91.84% (known: 96.60% novel: 42.55%)
```
Certainly the above result<sup>[6](#page-3-0)</sup> is much better than baseline on perplexity, and it is also a little more accurate on known words. However, the baseline is much more accurate on novel words, merely by the simple heuristic of assuming that they are nouns. Your tagger doesn't have enough training data to *figure out* that unknown words are most likely to be nouns (in any context), because it doesn't back off from contexts.

<span id="page-3-1"></span>4. Extend your vtag so that it tries posterior decoding (reading section [E\)](#page-9-0) once it's done with Viterbi decoding. At the end of vtag, you should run forward-backward over the test word sequence: see pseudocode in Figure [2.](#page-9-1) The decoder will have to use the forward-backward results to find the tag at each position that is most likely a posteriori (hint: insert some code at line [13\)](#page-9-2).

If you turn off smoothing (just set  $\lambda = 0$ ) and run vtag ictrain ictest, you can check the unigram and bigram posterior probabilities (lines [13](#page-9-2) and [17](#page-9-3) of Figure [2\)](#page-9-1) against the ice cream spreadsheet. They are shown directly on the spreadsheet on the two graphs for iteration 0.

With no smoothing, the output of vtag ictrain ictest should now look like this:

```
Model perplexity per tagged test word: 3.833
Tagging accuracy (Viterbi decoding): ...% (known: ...% novel: 0.00%)
Tagging accuracy (posterior decoding): 87.88% (known: 87.88% novel: 0.00%)
```
This corresponds to looking at the reconstructed weather graph and picking tag H or C for each day, according to whether  $p(H) > 0.5$ .

Posterior decoding tries to maximize tagging accuracy (the number of tags you get right), rather than the probability of getting the whole sequence right. On the other hand, it may be a bit slower. How does it do on vtag entrain entest?

Finally, your program should create a file called test-output in the current working directory, which contains the tagging of the test data produced by posterior decoding. The file format should be a tagged sequence in the same format as entrain and entest. You can compare test-output to entest at this output to see where your tagger is making mistakes, and the autograder will score this output.

<span id="page-3-0"></span> ${}^{6}$ If we use the improvement in reading section [H.6.1,](#page-17-0) the perplexity decreases to 1598.301.

<span id="page-4-1"></span>5. Now try to improve your HMM tagger to do well on the leaderboard. Beating the accuracy of the unigram baseline is required. Better solutions will get more credit.

For example, you could improve the smoothing method. One relatively simple method to consider is "one-count smoothing" (reading section [I\)](#page-19-0). This uses backoff and should improve your performance considerably.

Or you could try using a higher-order HMM, e.g., trigram transition probabilities instead of bigrams.

Or you could use a more interesting emission model that considers word spellings (e.g., word endings) to help with novel words. Maybe the word actuary is a noun because it ends in ry, or because actuaries appears in training data as a noun. Feel free to talk to the course staff about how to structure such a model.

A small recommended improvement is given in reading section [H.6.1,](#page-17-0) but this isn't enough by itself.

We have not provided separate dev data: so if you want to tune any hyperparameters such as smoothing parameters, you will have to split the training data into train and dev portions for yourself (e.g., using k-fold cross-validation). Of course, don't use the test data to train your system.

Your tagger might still fall short of the state-of-the-art  $97\%$ , even though the reduced tagset in Figure [4](#page-11-1) of the reading ought to make the problem easier. Why? Because you only have 100,000 words of training data.

How much did your tagger improve on the accuracy and perplexity of the baseline tagger (see  $\mathbb{Z}_2$  page [3\)](#page-1-0)? Answer in your README with your observations and results, including the required output from running vtag entrain entest. Submit the source code for this version of vtag. Remember, for full credit, your tagger should include a tag dictionary, and both Viterbi and posterior decoders.

> In this assignment, the leaderboard will show the various performance numbers that your code prints out. The autograder will probably run your code on the same entest that you have in your possession. This is really "dev-test" data because it is being used to help develop everyone's systems.

> For actual grading, however, we will evaluate your code on "final-test" data that you have never seen (as in Assignment 3). The autograder will run your code to both train and test your model. It will compare the actual test-output generated by your posterior decoder to the gold-standard tags on the final-test data.

<span id="page-4-2"></span>6. Now let's try the EM algorithm. Copy vtag to a new program, vtagem, and modify it to reestimate the HMM parameters on raw (untagged) data.<sup>[7](#page-4-0)</sup> You should be able to run it as

#### vtagem entrain25k entest enraw

Here entrain25k is a shorter version of entrain. In other words, let's suppose that you don't have much supervised data, so your tagger does badly and you need to use the unsupervised data in enraw to improve it.

<span id="page-4-0"></span><sup>&</sup>lt;sup>7</sup>Or if you prefer, you can submit a *single* program that behaves like vtag when given two files (train, test) and like vtagem when given three files (train, test, raw).

[read train] [read test] [read raw] [decode the test data] Model perplexity per tagged test word: ... Tagging accuracy (Viterbi decoding): ...% (known: ...% seen: ...% novel: ...%) [compute new counts via forward-backward algorithm on raw] Iteration 0: Model perplexity per untagged raw word: ... [switch to using the new counts] [re-decode the test data] Model perplexity per tagged test word: ... Tagging accuracy (Viterbi decoding): ...% (known: ...% seen: ...% novel: ...%) [compute new counts via forward-backward algorithm on raw] Iteration 1: Model perplexity per untagged raw word: ... [switch to using the new counts] [re-decode the test data] Model perplexity per tagged test word: ... Tagging accuracy (Viterbi decoding): ...% (known: ...% seen: ...% novel: ...%) [compute new counts via forward-backward algorithm on raw] Iteration 2: Model perplexity per untagged raw word: ... [switch to using the new counts] [re-decode the test data] Model perplexity per tagged test word: ... Tagging accuracy (Viterbi decoding): ...% (known: ...% seen: ...% novel: ...%) [compute new counts via forward-backward algorithm on raw] Iteration 3: Model perplexity per untagged raw word: ... [switch to using the new counts]

<span id="page-5-0"></span>Figure 1: Output format for vtagem. Your program should include the lines shown in this font, and any comment lines starting with  $\#$  that you find helpful. The material in [brackets] is not necessarily part of the output; it just indicates what your program would be doing at each stage.

Your EM program will alternately tag the **test** data (using your Viterbi decoder) and modify the training counts. So you will be able to see how successive steps of EM help or hurt the performance on test data.

Again, you'll use the forward-backward algorithm, but it should now be run on the raw data. The forward-backward algorithm was given in reading section [C](#page-8-0) and some implementation hints for EM were given in reading section [J.](#page-21-0)

The program should run 10 iterations of EM. Its output format should be as shown in Figure [1.](#page-5-0) Note that vtagem's output distinguishes three kinds of accuracy rather than two, and includes the perplexity per *untagged* raw word as well as the perplexity per *tagged* test word.

After printing that output, vtagem should again write a test-output file for the autograder. Just as in question [4,](#page-3-1) test-output should give the result of posterior decoding on the test data, but now using the model that resulted from 10 iterations of EM training.

 $\mathcal{L}_4$  Submit the source code for vtagem. In README, include the output from running vtagem entrain25k entest enraw (or at least the required lines from that output). Your README should also answer the following questions:

- (a) Why does Figure [2](#page-9-1) initialize  $\alpha_{\text{#}\# \text{#}}(0)$  and  $\beta_{\text{#}\# \text{#}}(n)$  to 1?
- (b) Why is the perplexity per tagged test word so much higher than the perplexity per

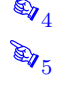

untagged raw word? Which perplexity do you think is more important and why?

- (c) V counts the word types from **train** and **raw** (plus 1 for 00V). Why not from **test** as well?
- (d) Did the iterations of EM help or hurt overall tagging accuracy? How about tagging accuracy on known, seen, and novel words (respectively)?
- (e) Explain in a few clear sentences why you think the EM reestimation procedure helped where it did. How did it get additional value out of the enraw file?
- (f) Suggest at least two reasons to explain why EM didn't always help.
- (g) What is the maximum amount of ice cream you have ever eaten in one day? Why? Did you get sick?

As mentioned in class, Merialdo (1994) found that although the EM algorithm improves likelihood at every iteration, the tags start looking less like parts of speech after the first few iterations, so the tagging accuracy will get worse even though the perplexity improves. His paper at <http://aclweb.org/anthology/J94-2001> has been [cited 700 times,](https://scholar.google.com/scholar?cites=5805630429422167088&as_sdt=20000005&sciodt=0,21&hl=en) often by people who are attempting to build better unsupervised learners!

7. Extra credit: vtagem will be quite slow on the cz dataset. Why? Czech is a morphologically complex language: each word contains several morphemes. Since its words are more complicated, more of them are unknown (50% instead of 9%) and we need more tags (66 instead of 25).<sup>[8](#page-6-0)</sup> So there are  $(66/25)^2 \approx 7$  times as many tag bigrams ... and the worst case of two unknown words in a row (which forces us to consider *all* those tag bigrams) occurs far more often.

Speed up vtagem by implementing some kind of tag pruning during the computations of  $\mu, \alpha$ ,  $\mathscr{E}_6$  and  $\beta$ . (Feel free to talk to the course staff about your ideas.) Submit your improved source ✌ code. Answer the following questions in your README:

- (a) Using your sped-up program, what accuracy and perplexity do you obtain for cztest?
- (b) Estimate your speedup on the en and cz datasets.
- (c) But how seriously does pruning hurt your accuracy and perplexity? Estimate this by testing on the en dataset with and without pruning.
- (d) How else could you cope with tagging a morphologically complex language like Czech? You can assume that you have a morphological analyzer for the language.

For comparison, my Perl tagger had the following runtimes on ugrad12:

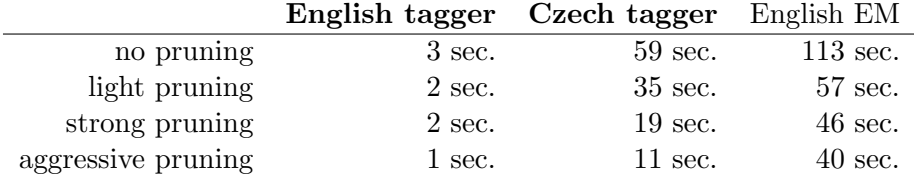

In all of these cases, even aggressive pruning essentially left accuracy and perplexity unchanged, except that the raw perplexity from EM became slightly worse (higher) and the accuracy from EM became slightly better (higher).

<span id="page-6-0"></span><sup>&</sup>lt;sup>8</sup>Although both tagsets have been simplified for this homework. The Czech tags were originally 6 letters long, and were stripped down to 2 letters. The simplification of the English tags was described in the caption to Figure [4.](#page-11-1)

# 601.465/665 — Natural Language Processing Reading for Assignment 5: Tagging with a Hidden Markov Model

Prof. Jason Eisner — Fall 2018

We don't have a required textbook for this course. Instead, handouts like this one are the main readings. This handout accompanies assignment 5, which refers to it.

# A Semi-Supervised Learning

In the first part of the assignment, you will do **supervised** learning, estimating the parameters  $p(\text{tag } s)$  previous tag) and  $p(\text{word } t)$  tag) from a training set of already-tagged text. Some smoothing is necessary. You will then evaluate the learned model by finding the Viterbi tagging (i.e., best tag sequence) for some test data and measuring how many tags were correct.

Then in the second part of the assignment, you will try to improve your supervised parameters by reestimating them on additional "raw" (untagged) data, using the Expectation-Maximization (EM) algorithm. This yields a semi-supervised model, which you will again evaluate by finding the Viterbi tagging on the test data. Note that you'll use the Viterbi approximation for testing but not for training—you'll do real EM training using the full forward-backward algorithm.

This kind of procedure is common. Will it work in this case? For speed and simplicity, you will use relatively small datasets, and a bigram model instead of a trigram model. You will also ignore the spelling of words (useful for tagging unknown words). All these simplifications hurt accuracy.[1](#page-7-0) So overall, your percentage of correct tags will be in the low 90's instead of the high 90's that I mentioned in class.

How about speed? My final program was about 300 lines in Perl. Running on ugrad12, it handled the final "vtag" task from question [5](#page-4-1) in about 3 seconds, and the final "vtagem" task from question [6](#page-4-2) in under 2 minutes. Note that a compiled language should run far faster.

# <span id="page-7-1"></span>B Notation

In this reading handout, I'll use the following notation. You might want to use the same notation in your program.

- The input string consists of n words,  $w_1, \ldots w_n$ .
- The corresponding tags are  $t_1, \ldots t_n$ .
- We sometimes write a tagged word as  $w_i/t_i$ , for example in the data files.
- I'll use "tt" to name <u>t</u>ag-to-tag *transition* probabilities, as in  $p_{tt}(t_i | t_{i-1})$ .
- <span id="page-7-0"></span>• I'll use "tw" to name <u>t</u>ag-to-word *emission* probabilities, as in  $p_{\text{tw}}(w_i | t_i)$ .

<sup>&</sup>lt;sup>1</sup>But another factor helps your accuracy measurement: you will also use a smaller-than-usual set of tags. The motivation is speed, but it has the side effect that your tagger won't have to make fine distinctions.

#### <span id="page-8-3"></span>B.1 Sentence Boundaries

To provide a left context for  $t_1$ , we define  $t_0 = \text{#H},$  representing BOS (the "beginning of sentence" context).

If we generate  $t_i = \text{#H\#}$  for  $i > 0$ , this represents EOS (the "end of sentence" decision):

- Certainly  $t_i = \text{#H\#}$  when  $i = n$ , since our input string always ends at the end of a sentence.
- Possibly  $t_i = \text{#H#}$  for some positions  $0 \lt i \lt n$ , if we allow an input string to consist of multiple sentences. See discussion of this setup in reading section [H.2.](#page-14-1)

For notational convenience, we also have words associated with the boundary tags. We will ensure that  $w_i = \texttt{##}\#$  if and only if  $t_i = \texttt{##}\#$ .

# <span id="page-8-0"></span>C The Forward-Backward Algorithm

The forward-backward algorithm from class is sketched in Figure [2.](#page-9-1) You may want to review the slides on Hidden Markov Model tagging, and perhaps a textbook exposition as well, such as chapter 6 of Jurafsky & Martin (2nd edition), which specifically discusses our ice cream example. If you want a deeper mathematical understanding of what's going on, try ["Inside-outside and forward-backward](https://www.cs.jhu.edu/~jason/papers/#eisner-2016) [algorithms are just backprop.](https://www.cs.jhu.edu/~jason/papers/#eisner-2016)"

Figure [2](#page-9-1) notes that the posterior probabilities of the possible tag unigrams and bigrams can be computed at lines [13](#page-9-2) and [17.](#page-9-3) When implementing the algorithm, you would ordinarily insert some code at those points to compute and use those posterior probabilities. They are used both for the Expectation step (E step) of the Expectation Maximization (EM) algorithm, and for posterior decoding (reading section [E](#page-9-0) below).

To get a better feel for the forward-backward algorithm and its use in EM reestimation, play around with the spreadsheet at <http://www.cs.jhu.edu/~jason/465/hw-hmm/lect24-hmm.xls>. [2](#page-8-2) Try changing the red numbers: the initial transition/emission probabilities or the ice cream data. Explore what happens to the various graphs—reconstructed weather on each day and each pair of days, as well as perplexity. Look at what happens to the parameters from iteration to iteration. Study the intermediate computations to see *how* the graphs and parameters are computed. If you click or double-click on any cell, you'll see its formula. All the experiments we did in class are described at <http://www.cs.jhu.edu/~jason/papers/eisner.tnlp02.pdf>.

# <span id="page-8-1"></span>D Viterbi decoding

The Viterbi decoding algorithm is sketched in Figure [3.](#page-10-0) It finds the single best path through an HMM—the single most likely weather sequence given the ice cream sequence, or the single most likely tag sequence given the word sequence.

Viterbi tagging is like a parsing problem where you find the single best parse. It is like the forward algorithm, but it uses a different semiring—you max over paths rather than summing over them. This gives you the probability of the best path, instead of the total probability of all paths. You can then follow backpointers (as in parsing) to extract the actual best path.

If you are curious or want to check your implementation, a spreadsheet implementation of the Viterbi algorithm is available at [http://www.cs.jhu.edu/~jason/465/hw-hmm/lect24-hmm-viterb](http://www.cs.jhu.edu/~jason/465/hw-hmm/lect24-hmm-viterbi.xls)i. [xls](http://www.cs.jhu.edu/~jason/465/hw-hmm/lect24-hmm-viterbi.xls). It's basically the same as the previous spreadsheet, but with a change of semiring. That is,

<span id="page-8-2"></span><sup>2</sup>Excel displays these spreadsheets correctly, and LibreOffice or OpenOffice does a decent job as well.

<span id="page-9-4"></span>1. (\* build  $\alpha$  values from left to right by dynamic programming; they are initially 0 \*) 2.  $\alpha_{\text{#}\text{#}\text{#}}(0) := 1$ <br>3. **for**  $i := 1$  **to** *n*  $(*$  ranges over raw data  $*)$ 4. **for**  $t_i \in \text{tag_dict}(w_i)$ 5. **for**  $t_{i-1} \in \text{tag_dict}(w_{i-1})$ 6.  $p := p_{tt}(t_i | t_{i-1}) \cdot p_{tw}(w_i)$  $(*$  arc probability  $*)$ 7.  $\alpha_{t_i}(i) := \alpha_{t_i}(i) + \alpha_{t_{i-1}}$ (\* add prob of all paths ending in  $t_{i-1}, t_i$  \*) 8.  $Z := \alpha_{\text{HH}}(n)$  (\* total prob of all complete paths (from ###,0 to ###,n) \*) 9. (\* build  $\beta$  values from right to left by dynamic programming; they are initially  $0$  \*) 10.  $\beta_{\text{#}\# \#}(n) := 1$ 11. for  $i := n$  downto 1 12. **for**  $t_i \in \text{tag\_dict}(w_i)$ 13. (\* now we can compute  $p(T_i = t_i \mid \vec{w})$ : it is  $\alpha_{t_i}(i) \cdot \beta_{t_i}(i)/Z$  \*) 14. **for**  $t_{i-1} \in \text{tag_dict}(w_{i-1})$ 15.  $p := p_{tt}(t_i | t_{i-1}) \cdot p_{tw}(w_i)$  $(*$  arc probability  $*)$ 16.  $\beta_{t_{i-1}}(i-1) := \beta_{t_{i-1}}(i-1) + p \cdot \beta_{t_i}$ (\* add prob of all paths starting with  $t_{i-1}, t_i$  \*) 17. (\* now we can compute  $p(T_{i-1} = t_{i-1}, T_i = t_i \mid \vec{w})$ : it is  $\alpha_{t_{i-1}}(i-1) \cdot p \cdot \beta_{t_i}(i)/Z^*$ )

<span id="page-9-3"></span><span id="page-9-2"></span><span id="page-9-1"></span>Figure 2: Sketch of the forward-backward algorithm. We define  $w_0 = t_0 = \text{#H#}$  as a left context for the first tagged word.  $\alpha_t(i)$  is the total probability of all paths from the start state (### at time 0) to state t at time i.  $\beta_t(i)$  is the total probability of all paths from state t at time i to the final state  $(\text{#} \# \# \text{ at time } n).$ 

it substitutes "max" for "+", so instead of computing the forward probability  $\alpha$ , it computes the Viterbi approximation  $\mu$ .

However, this means that the spreadsheet version does not actually use backpointers. Instead, it uses  $\mu$  and  $\nu$  probabilities, which are the Viterbi approximations to the forward and backward probabilities  $\alpha$  and  $\beta$ . Just as  $\alpha \cdot \beta$  gives the total probability of all paths through a state,  $\mu \cdot \nu$  gives the probability of the best path through a state. So if at every time step you print out the state with the highest  $\mu \cdot \nu$  value, you will have printed out exactly the states on the best path (at least if the best path is unique).

Backpointers as in Figure [3](#page-10-0) are conceptually simpler. The Excel implementation doesn't use them because they would be clumsy to implement in Excel. In a conventional programming language, however, they are both faster and easier for you to implement than the  $\mu \cdot \nu$  approach.

# <span id="page-9-0"></span>E Posterior Decoding

Recall that Viterbi decoding prints the single most likely overall sequence. By contrast, a posterior decoder will separately choose the best tag at each position—the tag with highest posterior marginal probability—even if this gives an unlikely overall sequence. The posterior marginal probabilities can be found efficiently with the forward-backward algorithm.

Here's an example of how posterior decoding works (repeated from the HMM slides in class). Suppose you have a 2-word string, and the HMM assigns positive probability to three different tag sequences, as shown at the left of this table:

<span id="page-10-1"></span>1. (\* find best  $\mu$  values from left to right by dynamic programming; they are initially  $0^*$ ) 2.  $\mu_{\text{#}\# \text{#}}(0) := 1$ <br>3. **for**  $i := 1$  **to** *n*  $(*$  ranges over test data \*) 4. **for**  $t_i \in \text{tag}_i(\mathbf{w}_i)$  (\* a set of possible tags for  $w_i$  \*) 5. for  $t_{i-1} \in \text{tag}_i(w_{i-1})$ 6.  $p := p_{tt}(t_i | t_{i-1}) \cdot p_{tw}(w_i)$  $(*$  arc probability  $*)$ 7.  $\mu := \mu_{t_{i-1}}(i-1) \cdot p$ (\* prob of best sequence that ends in  $t_{i-1}, t_i$  \*) 8. **if**  $\mu > \mu_{t_i}(i)$ (\* but is it the best sequence (so far) that ends in  $t_i$  at time i? \*) 9.  $\mu_{t_i}(i) = \mu$ (\* if it's the best, remember it \*) 10. backpointer $t_i(i) = t_{i-1}$ (\* and remember  $t_i$ 's predecessor in that sequence \*) 11. (\* follow backpointers to find the best tag sequence that ends at the final state ( $\# \# \#$  at time n) \*) 12.  $t_n := \# \# \#$ 13. for  $i := n$  downto 1 14.  $t_{i-1} := \text{backpointer}_{t_i}(i)$ 

Not all details are shown above. In particular, be sure to initialize variables in an appropriate way.

<span id="page-10-0"></span>Figure 3: Sketch of the Viterbi tagging algorithm.  $\mu_t(i)$  is the probability of the best path from the start state (### at time 0) to state t at time i. In other words, it maximizes  $p(t_1, w_1, t_2, w_2, \ldots t_i, w_i |$  $t_0, w_0$  over all possible choices of  $t_1, \ldots t_i$  such that  $t_i = t$ .

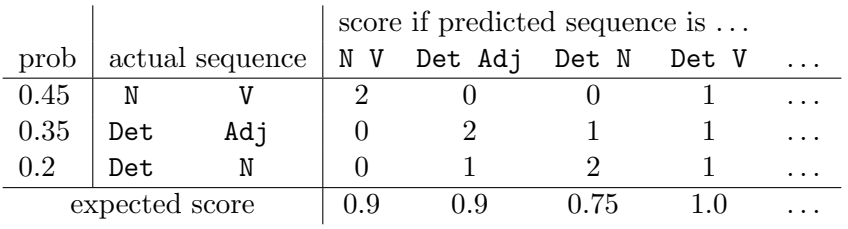

The Viterbi decoder will return N V because that's the most probable tag sequence. However, the HMM itself says that this has only a 45% chance of being correct. There are two other possible answers, as shown by the rows of the table, so N V might be totally wrong.

So is N V a good output for our system? Suppose we will be evaluated by the number of correct tags in the output. The N V column shows how many tags we might get right if we output N V: we have a 45% chance of getting 2 tags right, but a 55% chance of getting 0 tags right, so on average we expect to get only 0.9 tags right. The Det Adj or Det N columns show how many tags we'd expect to get right if we predicted those sequences instead.

It's not hard to see that with this evaluation setup, the best way to maximize our score is to separately predict the most likely tag at every position. We predict  $t_1 =$  Det because that has a 0.55 chance of being right, so it adds 0.55 to the expected score. And we predict  $t_2 = V$  because that has an 0.45 chance of being right, so it adds 0.45—more than if we had chosen Adj or N.

Thus, our best output is Det V, where on average we expect to get 1.0 tags right. This is not the highest-probability output—in fact it has probability 0 of being correct, according to the HMM! (That's why there's no Det V row in the table.) It's just a good compromise that is likely to get a pretty good score. It can never achieve the maximum score of 2 (only the three rows in the table can do that), but it also is never completely wrong with a score of 0.

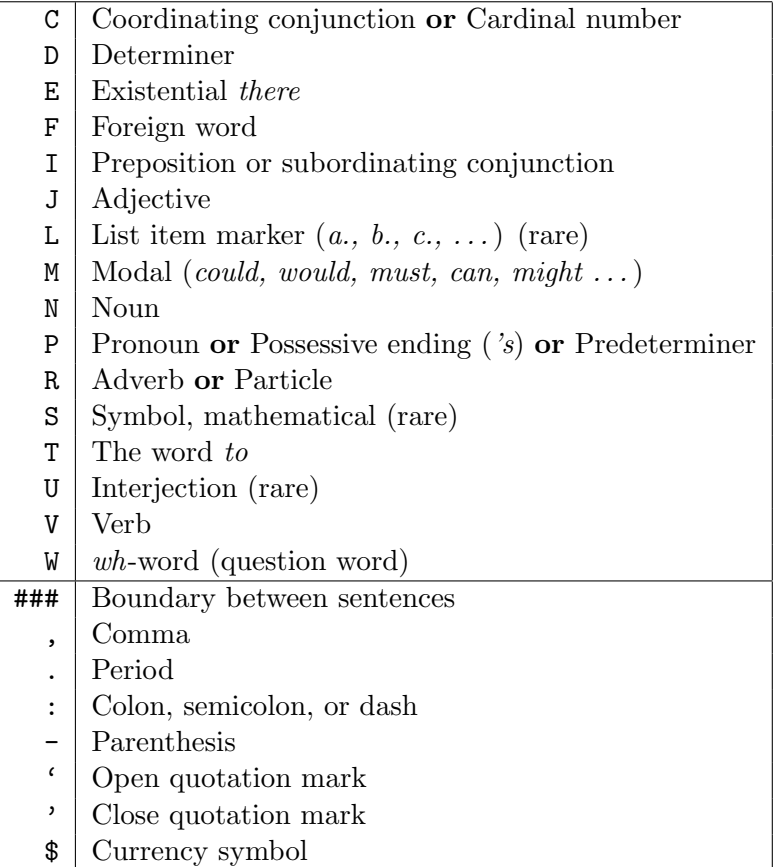

<span id="page-11-1"></span>Figure 4: Tags in the en dataset. These are the preterminals from wallstreet.gr in assignment 3, but stripped down to their first letters. For example, all kinds of nouns (formerly NN, NNS, NNP, NNPS) are simply tagged as N in this assignment. Using only the first letters reduces the number of tags, speeding things up and increasing accuracy. (However, it results in a couple of unnatural categories, C and P.)

# <span id="page-11-0"></span>F Data Resources for the Assignment

There are three datasets, available in /usr/local/data/cs465/hw-hmm/data on the ugrad machines (or at <http://cs.jhu.edu/~jason/465/hw-hmm/data>). You may like to develop your programs on the ugrad machines rather than copying the data elsewhere.

The datasets are

- ic: Ice cream cone sequences with 1-character tags  $(C, H)$ . Start with this easy dataset.
- en: English word sequences with 1-character tags (documented in Figure [4\)](#page-11-1).
- cz: Czech word sequences with 2-character tags. (If you want to see the accented characters more-or-less correctly, look at the files in Emacs.)

In the assignment, you will only need to hand in results on the **en** dataset. The others are just for your convenience in testing your code, and for the extra credit problem.

Each dataset consists of three files:

• train: tagged data for supervised training (en provides 4,000–100,000 words)

- test: tagged data for testing (25,000 words for en); your tagger should ignore the tags in this file except when measuring the accuracy of its tagging
- raw: untagged data for reestimating parameters (100,000 words for en)

The file format is quite simple. Each line has a single word/tag pair separated by the / character. (In the raw file, only the word appears.) Punctuation marks count as words. The special word ### is used for sentence boundaries, and is always tagged with ###.

(When you generate  $\# \# \#$ , that represents a decision to end a sentence (so  $\# \# \# = \text{EOS}$ ). When you then generate the next tag, conditioning on ### as the previous tag means that you're at the beginning of a new sentence (so  $\# \# \# = \text{BOS}$ ).)

You are strongly encouraged to test your code using the artificial ic dataset. This dataset is small and should run fast. More important, it is designed so you can check your work: when you run the forward-backward algorithm, the initial parameters, intermediate results, and perplexities should all agree *exactly* with the results on the spreadsheet we used in class.

# G Measuring Tagging Performance

There are various metrics that you could report to measure the quality of a part-of-speech tagger.

#### <span id="page-12-0"></span>G.1 Accuracy

In these task-specific metrics, you look at some subset of the test tokens and ask what percentage of them received the correct tag.

- accuracy looks at all test tokens, except for the sentence boundary markers. (No one in NLP tries to take credit for tagging ### correctly with ###!)
- known-word accuracy considers only tokens of words (other than ###) that also appeared in train. So we have observed some possible parts of speech.
- seen-word accuracy considers tokens of words that did not appear in train, but did appear in raw untagged data. Thus, we have observed the words in context and have used EM to try to infer their parts of speech.
- novel-word accuracy considers only tokens of words that did not appear in train or raw. These are very hard to tag, since context at test time is the only clue to the correct tag. But they constitute about 9% of all tokens in entest, so it is important to tag them as accurately as possible.

vtagem's output must also include the perplexity per untagged raw word. This is defined on raw data  $\vec{w}$  as

$$
\exp\left(-\frac{\log p(w_1,\ldots w_n\mid w_0)}{n}\right)
$$

Note that this does not mention the tags for raw data, which we don't even know. It is easy to compute, since you found  $Z = p(w_1, \ldots w_n \mid w_0)$  while running the forward-backward algorithm (Fig-ure [2,](#page-9-1) line [8\)](#page-9-4). It is the total probability of all paths (tag sequences compatible with the dictionary) that generate the raw word sequence.

#### <span id="page-13-0"></span>G.2 Perplexity

As usual, perplexity is a useful task-independent metric that may correlate with accuracy.

Given a tagged corpus, the model's perplexity per tagged word is given by  $3$ 

perplexity per tagged word 
$$
= 2^{\text{cross-entropy per tagged word}}
$$
 (1)

where

cross-entropy per tagged word = 
$$
\frac{-\log_2 p(w_1, t_1, \dots, w_n, t_n \mid w_0, t_0)}{n}
$$

Since the power of 2 and the log base 2 cancel each other out, you can equivalently write this using a power of e and log base e:

perplexity per tagged word =  $\exp(-\log-\text{likelihood per tagged word})$  (2)

<span id="page-13-5"></span><span id="page-13-2"></span>
$$
= \exp\left(-\frac{\log p(w_1, t_1, \dots, w_n, t_n \mid w_0, t_0)}{n}\right) \tag{3}
$$

This is equivalent because  $e^{-(\log x)/n} = (e^{\log x})^{-1/n} = x^{-1/n} = (2^{\log_2 x})^{-1/n} = 2^{-(\log_2 x)/n}$ .

Why is the corpus probability in the formula conditioned on  $w_0/t_0$ ? Because the model only generates  $w_1/t_1, \ldots, w_n/t_n$ . You knew in advance that  $w_0/t_0 = \texttt{###}/\texttt{##}$  would be the left context for generating those tagged words. The model has no distribution  $p(w_0, t_0)$ . Instead, Figure [3,](#page-10-0) line 2, explicitly hard-codes your prior knowledge that  $t_0 = #$ ##.

When you have untagged data, you can also compute the model's perplexity on that:

perplexity per untagged word = 
$$
exp(-log-likelihood per untagged word)
$$
 (4)

<span id="page-13-4"></span><span id="page-13-3"></span>
$$
= \exp\left(-\frac{\log p(w_1, \ldots w_n, |w_0 t_0)}{n}\right)
$$

where the forward or backward algorithm can compute

$$
p(w_1, \ldots w_n, | w_0, t_0) = \sum_{t_1, \ldots, t_n} p(w_1, t_1, \ldots w_n, t_n | w_0, t_0)
$$
 (5)

Notice that

$$
p(w_1, t_1, \dots w_n, t_n \mid w_0, t_0) = p(w_1, \dots w_n \mid w_0, t_0) \cdot p(t_1, \dots t_n \mid \vec{w}, t_0)
$$
\n
$$
(6)
$$

so the tagged perplexity [\(2\)](#page-13-2) can be regarded as the product of two perplexities—namely, how perplexed is the model by the words (in  $(4)$ ), and how perplexed is it by the tags given the words?

To evaluate a trained model, you should ordinarily consider its perplexity on test data. Lower perplexity is better.

On the other hand, models can be trained in the first place to minimize their perplexity on training data. As equation [\(2\)](#page-13-2), this is equivalent to maximizing the model's likelihood (or log-likelihood) on training data. Maximizing the tagged likelihood  $p(w_1, t_1, \ldots w_n, t_n | w_0, t_0)$  corresponds to un-smoothed training on a tagged corpus—as in question [2](#page-1-1) on the assignment. Maximizing the untagged likelihood [\(5\)](#page-13-4) corresponds to unsmoothed training on an untagged corpus, and is what EM attempts to do.

Thus, question [6](#page-4-2) on the assignment will ask you to report  $(4)$  on untagged training data, simply to track how well EM is improving its own training objective. This does not evaluate how well the resulting model will generalize to test data, which is why we will also ask you to report [\(2\)](#page-13-2) on test data.

<span id="page-13-1"></span><sup>3</sup>Using the notation from reading section [B.](#page-7-1)

# <span id="page-14-0"></span>H Implementation Hints for Viterbi Tagging

Make sure you really understand the algorithm before you start coding! Perhaps write pseudocode or work out an example on paper. Review the reading or the slides. Coding should be a few straightforward hours of work if you really understand everything and can avoid careless bugs.

#### H.1 Steps of the Tagger

Your **vtag** program in the assignment should go through the following steps:

- 1. Read the train data and store the counts in global tables. (Your functions for computing probabilities on demand, such as  $p_{tw}$ , should access these tables. In problem 3, you will modify those functions to do smoothing.)
- 2. Read the **test** data  $\vec{w}$  into memory.
- [3](#page-10-0). Follow the Viterbi algorithm pseudocode in Figure 3 to find the tag sequence  $\vec{t}$  that maximizes  $p(\vec{t}, \vec{w})$ .
- 4. Compute and print the accuracy and perplexity of the tagging. (You can compute the accuracy at the same time as you extract the tag sequence while following backpointers.)

#### <span id="page-14-1"></span>H.2 One Long String

Our HMM describes the probability of a single sentence. We condition on  $t_0 = ###$ , and generate tags and their associated words up until we generate  $t_n = \# \# \mathfrak{f}$  for some  $n > 0$ , which ends the sentence. (See reading section [B.1\)](#page-8-3).

This implies that we should train on each sentence separately, and tag each sentence separately. A file with 10 sentences then provides 10 independent examples for training or testing.

But as a shortcut, it is convenient to consider the entire train file as one long multi-sentence sequence that happens to contain some  $\# \# \#$  symbols. Similarly for the test file. (See reading section [B.1.](#page-8-3))

In this case, we may have  $t_i = \text{#H#}$  for some positions  $0 \lt i \lt n$ . Then the model will choose  $t_{i+1}$  to be a good tag for starting the next sentence. So the  $\#H^*/\#H^*$  at position i serves not only as the eos that terminates the preceding sentence, but also effectively does double duty as the bos context for the start of the next sentence.[4](#page-14-2)

As a result, the probability of the single long string is the product of the HMM probabilities of the individual sentences. Thus, we should get the same results from training and decoding on the single long string as if we had treated the sentences individually.

Treating each sentence individually would save you memory, since then you could throw away each sentence (and its tag probabilities and backpointers) when you were done with it. It would also allow you to use parallel hardware to process multiple sentences in parallel. But it's simpler to handle the whole dataset as one long sequence, if you have enough memory. Worked for me.

<span id="page-14-2"></span> $<sup>4</sup> Note: Generating **###** chooses to end the current sentence and thus determines how many *words* are in the current$ </sup> sentence. But how do we determine how many sentences to generate? In principle, we could model the number of sentences probabilistically as well (e.g., choose it from a Poisson distribution, or randomly generate an "end-ofdocument" symbol following ###). In this assignment, however, we ignore this issue. Our model does not decide how many sentences to generate—that was decided by whatever evil genius created the training files. So if we observe 5 sentences, we effectively just have 5 data points.

# H.3 Data Structures

Some suggestions:

- Figure [3](#page-10-0) refers to a "tag dictionary" that stores all the possible tags for each word. As long as you only use the ic dataset, the tag dictionary is so simple that you can specify it directly in the code: tag dict(###) = {###}, and tag dict(w) = {C, H} for any other word w. But for natural-language problems, you'll generalize this as described in the assignment to derive the tag dictionary from training data.
- Before you start coding, make a list of the data structures you will need to maintain, and choose names for those data structures as well as their access methods.

For example, you will have to look up certain values of  $c(\cdots)$ . So write down, for example, that you will store the count  $c(t_{i-1}, t_i)$  in a table count\_tt whose elements have names like count tt("D","N"). When you read the training data you will increment these elements.

- You will need some multidimensional tables, indexed by strings and/or integers, to store the training counts and the path probabilities. (E.g., count tt("D","N") above, and  $\mu_D(5)$  in Figure [3.](#page-10-0)) There are various easy ways to implement these:
	- a hash table indexed by a single string that happens to have two parts, such as " $D/N$ " or "5/D". This works well, and is especially memory-efficient since no space is wasted on nonexistent entries.
	- a hash table of arrays. This wastes a little more space.
	- an ordinary multidimensional array (or array of arrays). This means you have to convert strings (words or tags) to integers and use those integers as array indices. But this conversion is a simple matter of lookup in a hash table. (High-speed NLP packages do all their internal processing using integers, converting to and from strings only during I/O.)

It's best to **avoid** an array of hash tables or a hash table of hash tables. It is slow and wasteful of memory to have many small hash tables. Better to combine them into one big hash table as described in the first bullet point above.

# H.4 Avoiding Underflow

Probabilities that might be small (such as  $\alpha$  and  $\beta$  in Figure [2\)](#page-9-1) should be stored in memory as log-probabilities. Doing this is actually crucial to prevent underflow.<sup>[5](#page-15-0)</sup>

• This handout has been talking in terms of probabilities, but when you see something like  $p := p \cdot q$  you should implement it as something like  $lp = lp + \log q$ , where lp is a variable storing log p.

<span id="page-15-0"></span><sup>&</sup>lt;sup>5</sup>At least, if you are tagging the test set as one long sentence (see above). Conceivably you might be able to get away without logs if you are tagging one sentence at a time. That's how the ice cream spreadsheet got away without using logs: its corpus was only 33 "words." There is also an alternative way to avoid logs, which you are welcome to use if you care to work out the details. It turns out that for most purposes you only care about the *relative*  $\mu$  values (or  $\alpha$  or  $\beta$  values) at each time step—i.e., up to a multiplicative constant. So to avoid underflow, you can rescale them by an arbitrary constant at every time step, or every several time steps when they get too small.

- Tricky question: If p is 0, what should you store in  $lp$ ? How can you represent that value in your program? You are welcome to use any trick or hack that works.<sup>[6](#page-16-0)</sup>
- Suggestion: To simplify your code and avoid bugs, I recommend that you use log-probabilities rather than negative log-probabilities. Then you won't have to remember to negate the output to log or the input to exp. (The convention of negating log-probabilities is designed to keep minus signs out of the *printed numbers*; but when you're coding, it's safer to keep minus signs out of the formulas and code instead.)

Similarly, I recommend that you use natural logarithms  $(\log_e)$  because they are simpler than log<sup>2</sup> , slightly faster, and less prone to programming mistakes.

Yes, it's conventional to report  $-\log_2$  probabilities, (the unit here is "bits"). But you can store  $\log_e x$  internally, and convert to bits only when and if you print it out:  $-\log_2 x =$  $-(\log_e x)/\log_e 2$ . (As it happens, you are not required to print any log-probabilities for this assignment, only perplexities: see equation [\(3\)](#page-13-5).

• The forward-backward algorithm requires you to add probabilities, as in  $p := p + q$ . But you are probably storing these probabilities  $p$  and  $q$  as their logs,  $lp$  and  $lq$ .

You might try to write  $lp := \log(\exp lp + \exp lq)$ , but the exp operation will probably underflow and return 0—that is why you are using logs in the first place!

Instead you need to write  $lp := \log \text{sumexp}(lp, lq)$ , where

$$
\text{logsumexp}(x, y) \stackrel{\text{def}}{=} \begin{cases} x + \log(1 + \exp(y - x)) & \text{if } y \le x \\ y + \log(1 + \exp(x - y)) & \text{otherwise} \end{cases}
$$

You can check for yourself that this equals  $\log(\exp x + \exp y)$ ; that the exp can't overflow (because its argument is always  $\leq 0$ ); and that you get an appropriate answer even if the exp underflows.

The sub-expression  $log(1+z)$  can be computed more quickly and accurately by the specialized function  $\log 1p(z) = z - z^2/2 + z^3/3 - \cdots$  (Taylor series), which is usually available in the math library of your programming language (or see [http://www.johndcook.com/cpp\\_log\\_](http://www.johndcook.com/cpp_log_one_plus_x.html) [one\\_plus\\_x.html](http://www.johndcook.com/cpp_log_one_plus_x.html)). This avoids ever computing  $1 + z$ , which would lose most of z's significant digits for small z.

Make sure to handle the special case where  $p = 0$  or  $q = 0$  (see above).

Tip: logsumexp is available in Python as numpy.logaddexp.

• If you want to be slick, you might consider implementing a Probability class for all of this. It should support binary operations \*, +, and max. Also, it should have a constructor that turns a real into a Probability, and a method for getting the real value of a Probability.

Internally, the Probability class stores  $p$  as  $\log p$ , which enables it to represent very small probabilities. It has some other, special way of storing  $p = 0$ . The implementations of  $*, +$ , max need to pay attention to this special case.

You're not required to write a class (or even to use an object-oriented language). You may prefer just to inline these simple methods. But even so, the above is a good way of thinking about what you're doing.

<span id="page-16-0"></span><sup>&</sup>lt;sup>6</sup>The IEEE floating-point standard does have a way of representing  $-\infty$ , so you could genuinely set  $lp = -Inf$ , which will work correctly with  $+$ ,  $>$ , and  $>$ . Or you could just use an extremely negative value. Or you could use some other convention to represent the fact that  $p = 0$ , such as setting a boolean variable p-is-zero or setting lp to some special value (e.g.,  $lp = \text{undef or } lp = \text{null}$  in a language that supports this, or even  $lp = +9999$ , since a positive value like this will never be used to represent any other log-probability).

#### H.5 Counting Carefully

To be careful and obtain precisely the sample results provided in this assignment, your unigram counts should not count  $w_0/t_0 =$  ###/###. You should count only the n word/tag unigrams in the training file, namely  $w_1/t_1$  through  $w_n/t_n$ . These are generated by the model, whereas  $w_0/t_0$  is given as the starting context (like the ROOT symbol of a PCFG).

For the bigram counts, you will count n tag bigrams, namely the same  $n$  tag unigrams in their left contexts. This means that  $t_0t_1$  is a bigram—it is counted in the denominator of  $p(t_1 | t_0)$ .

This setup ensures that the probabilities will sum to 1 as required. Consider that when we estimate  $p_{tt}(\vec{t}'|t)$  as  $\frac{c(t,t')}{c(t)}$  $\frac{(t,t')}{c(t)}$  (or some smoothed version), we need  $c(t) = \sum_{t'} c(t,t')$ . This implies that  $c(t)$  should count the occurrences of t in positions  $0, \ldots, n-1$ . The recipe above for  $c(t)$ instead counts the occurrences of t in positions  $1, \ldots, n$ . Fortunately, that happens to give the same answer, since  $t_0 = \text{#H#} = t_n$ . (This is handy because when we estimate  $p_{tw}(w|t)$  as  $\frac{c(t,w)}{c(t)}$ , we need  $c(t) = \sum_{w} c(t, w)$ , which implies that we should indeed use positions  $1, \ldots, n!$  So it's nice that one way of computing  $c(t)$  works for both purposes, at least under our specific setup here.)

#### <span id="page-17-3"></span>H.6 Tag and Word Vocabularies

Take the tag vocabulary to be all the tag types that appeared at least once in **train**. For simplicity, we will not include an oov tag. Thus, any novel tag will simply have probability 0 (even with smoothing). $<sup>7</sup>$  $<sup>7</sup>$  $<sup>7</sup>$ </sup>

Take the word vocabulary to be all the word types that appeared at least once in **train** ∪ **raw** (or just in train if no raw file is provided, as in the case of vtag), plus an oov type in case any out-of-vocabulary word types show up in test.<sup>[8](#page-17-2)</sup>

As in homework 3, you should use the same vocabulary size  $V$  throughout a run of your program, that your perplexity results will be comparable to one another. So you need to construct the vocabulary before you Viterbi-tag test the first time (even though you have not used raw yet in any other way).

#### <span id="page-17-0"></span>H.6.1 Don't Guess When You Know (optional)

"Don't guess when you know" is a good general principle. If there are things that can't or must happen, then you may as well ensure that their probabilities in your model are 0 or 1, respectively. You shouldn't use data to estimate smoothed values of these probabilities in  $(0, 1)$  when you know that the true values are 0 or 1.

On this principle, don't smooth  $p_{tw}(w = ### | t)$ . This probability doesn't have to be estimated from data. You know—without any data—that it is 1 if  $t = ###$  and 0 if  $t \neq ###$ . This is due to the structure of the model. (See reading section [B.1.](#page-8-3))

When  $t = #$ ##, the emission model  $p_{tw}(w | t)$  is therefore very simple and doesn't depend on

<span id="page-17-2"></span><sup>8</sup>It would not be safe to assign 0 probability to novel *words*, because words are actually observed in test. If any novel words showed up in test, we'd end up computing  $p(\vec{t}, \vec{w}) = 0$  for every tagging  $\vec{t}$  of the test corpus  $\vec{w}$ , and we couldn't identify the best tagging. So we need to hold out some smoothed probability for the oov word.

<span id="page-17-1"></span><sup>&</sup>lt;sup>7</sup>Is this simplification okay? How bad is it to assign probability 0 to novel tags?

<sup>•</sup> Effect on perplexity (reading section  $G.2$ ): You might occasionally assign probability 0 to the *correct* tagging of a test sentence, because it includes novel tag types of probability 0. This yields perplexity of  $\infty$ .

<sup>•</sup> Effect on accuracy (reading section [G.1\)](#page-12-0): The effect on accuracy will be minimal, however. The decoder will simply never guess any novel tags. But few test tokens require a novel tag, anyway.

the training data. It just places 100% probability on  $w = ###.^9$  $w = ###.^9$  This makes a noticeable difference, since add-1 smoothing would have held out a noticeable amount of probability mass for the large vocabulary of size V.

When  $t \neq$  ###, you should use a smoothed distribution  $p_{tw}(w | t)$  for this t. Here, you should be careful not to hold out any probability mass for  $w = ###$  because that outcome is impossible. The way to ensure that  $\# \# \#$  gets probability 0 is to say that  $\# \# \#$  is not even in the vocabulary; it should not be counted as part of the vocabulary size  $V^{10}$  $V^{10}$  $V^{10}$ .

#### H.7 Checking Your Implementation of Tagging

Check your implementation as follows. If you use add-1 smoothing without backoff, then vtag ictrain ictest should yield a tagging accuracy of  $87.88\%$  or  $90.91\%$ , <sup>[11](#page-18-2)</sup> with no novel words and a perplexity per tagged test word of  $4.401$  (or  $4.158$  with the improvement of reading section [H.6.1\)](#page-17-0).<sup>[12](#page-18-3)</sup> If you turn smoothing off, then the correct results are shown in question [4](#page-3-1) of the assignment, and you can use the Viterbi version of the spreadsheet (reading section  $D$ )—which doesn't smooth—to check your  $\mu$  probabilities and your tagging:

- ictrain has been designed so that your initial unsmoothed supervised training on it will yield the initial parameters from the spreadsheet (transition and emission probabilities).
- ictest has exactly the data from the spreadsheet. Running your Viterbi tagger with the above parameters on ictest should produce the same values as the spreadsheet's iteration  $0:^{13}$  $0:^{13}$  $0:^{13}$

As a result, you might get an output that agrees with either 29 or 30 of the "correct" tags given by ictest. Breaking ties arbitrarily is common practice. It's so rare in real data for two floating-point numbers to be exactly == that the extra overhead of handling ties carefully probably isn't worth it.

Ideally, though, a Viterbi tagger would output both taggings in this unusual case, and give an average score of 29.5 correct tags. This is how you handled ties on HW3. However, keeping track of multiple answers is harder in the Viterbi algorithm, when the answer is a whole sequence of tags. You would have to keep multiple backpointers at every point where you had a tie. Then the backpointers wouldn't define a single best tag string, but rather, a skinny FSA that weaves together all the tag strings that are tied for best. The output of the Viterbi algorithm would then actually be this skinny FSA. (Or rather its reversal, so that the strings go right-to-left rather than left-to-right.) When I say it's "skinny," I mean it is pretty close to a straight-line FSA, since it usually will only contain one or a few paths. To score this skinny FSA and give partial credit, you'd have to compute, for each tag, the fraction of its paths that got the right answer on that tag. How would you do this efficiently? By running the forward-backward algorithm on the skinny FSA!

<span id="page-18-3"></span> $12A$  uniform probability distribution over the 7 possible tagged words (###/###, 1/C, 1/H, 2/C, 2/H, 3/C, 3/H) would give a perplexity of 7, so 4.401 is an improvement.

<span id="page-18-4"></span> $13$ To check your work, you only have to look at iteration 0, at the left of the spreadsheet. But for your interest, the spreadsheet does do reestimation. It is just like the forward-backward spreadsheet, but uses the Viterbi approximation. Interestingly, this approximation *prevents* it from really learning the pattern in the ice cream data, especially when you start it off with bad parameters. Instead of making gradual adjustments that converge to a good model, it jumps right to a model based on the Viterbi tag sequence. This sequence tends never to change again, so we have convergence

<span id="page-18-0"></span><sup>&</sup>lt;sup>9</sup>You may wonder: why didn't we set things up so that  $t = #$ ## didn't emit any word at all? Mainly because we like to regard the raw file or test file as specifying a word sequence. So the end-of-sentence markers in those files need to be ### words that were emitted by the ### tags.

<span id="page-18-1"></span><sup>&</sup>lt;sup>10</sup>Notice that  $\#H$  is not an OOV word either! The method for computing  $p_{tw}$  should really just throw an exception when asked to compute something like  $p_{\text{tw}}(w = \text{#} \text{#} \mid t = N)$ , since  $\text{#} \text{#} \text{#} \text{#}$  is not even in the outcome space. Throwing this exception may help you catch bugs.

<span id="page-18-2"></span> $11$ Why are there two possibilities? Because the code in Figure [3](#page-10-0) breaks ties arbitrarily. In this example, there are two tagging paths that disagree on day 27 but have *exactly* the same probability. So backpointer<sub>H</sub>(28) will be set to H or C according to how the tie is broken, which depends on whether  $t_{27} = H$  or  $t_{27} = C$  is considered first in the loop at line [5.](#page-10-1) (Since line [8](#page-9-4) happens to be written with a strict inequality  $>$ , the tie will arbitrarily be broken in favor of the first one we try; the second one will not be strictly better and so will not be able to displace it. Using  $\geq$  at line [8](#page-9-4) would instead break ties in favor of the last one we tried.)

- $\mu$  probabilities for each day
- weather tag for each day (shown on the graph)<sup>[14](#page-19-1)</sup>

# <span id="page-19-0"></span>I One-Count Smoothing (not required)

One-count smoothing is basically just add- $\lambda$  smoothing with backoff, but  $\lambda$  is set higher in contexts with a lot of "singletons"—words that have only occurred once—because such contexts are likely to have novel words in test data. This is called "one-count" smoothing.<sup>[15](#page-19-2)</sup>

First let us define our backoff estimates:

• Let

$$
p_{\text{tt-backoff}}(t_i \mid t_{i-1}) = p_{\text{t-unsmoothed}}(t_i) = \frac{c(t_i)}{n}
$$

Do you see why it's okay to back off to this totally unsmoothed, maximum likelihood estimate?

• Let

$$
p_{\text{tw-backoff}}(w_i \mid t_i) = p_{\text{w-addone}}(w_i) = \frac{c(w_i) + 1}{n + V}
$$

This backoff estimate uses add-one-smoothing. n denotes the number of word tokens observed in training data.  $V$  was defined in reading section  $H.6^{16}$  $H.6^{16}$  $H.6^{16}$ 

Notice that according to this formula, any novel word has count 0 and backoff probability  $p_{\text{w-addone}} = \frac{1}{n+1}$  $\frac{1}{n+V}$ . In effect, we are following assignment 2 and treating all novel words as if they had been replaced in the input by a single special word oov. That way we can pretend that the vocabulary is limited to exactly V types, one of which is the unobserved oov.

Now for the smoothed estimates:

<span id="page-19-2"></span><span id="page-19-1"></span><sup>14</sup>You won't be able to check your backpointers directly.

<sup>15</sup>Many smoothing methods use the probability of singletons to estimate the probability of novel words, as in Good-Turing smoothing and in one of the extra-credit problems on HW3. The "one-count" method is due to Chen and Goodman, who actually give it in a more general form where  $\lambda$  is a linear function of the number of singletons. This allows some smoothing to occur  $(\lambda > 0)$  even if there are no singletons  $(sing = 0)$ . Chen and Goodman recommend using held-out data to choose the slope and intercept of the linear function.

<span id="page-19-3"></span><sup>16</sup>You might wonder, why is V so large? Shouldn't we restrict the vocabulary for tag t to consist only of the words that the tag dictionary allows to have tag t, both for our original estimate and for our backoff estimate?

That is a possibility. However, for this assignment, I'm taking the perspective that the tag dictionary doesn't affect the probability model at all (see question [3\)](#page-1-0). It's *possible* (in contrast to reading section  $H(6.1)$  that the word jump has a tag other than N and V, and we'll assign positive probability to those other tags (at the smoothed M step).

What the tag dictionary does, in our setup for this assignment, is to act as a constraint on inference (inference on raw at the E step, and inference on test during decoding). To put this another way, the dictionary is not interpreted as supplying information about the behavior of the types in the vocabulary, but only information about the behavior of the tokens in this particular corpus. What it says is that words in this corpus are only tagged consistently with the tag dictionary. This information is like a "partial observation": in the train corpus, you observe the words and the tags, while in the raw and test corpora, you observe the words and you "observe" that the tags are consistent with the tag dictionary, without actually being able to see what those specific tags are. So the E step only considers a subset of the tags for the  $t_i$  values for each untagged word  $w_i$  in raw. This also speeds up the E step. The resulting EM-trained model, however, does allow other tags if you wanted to run it on a new corpus where you do not have the "partial observation" that the tags are consistent with the dictionary.

to a mediocre model after one iteration. This is not surprising. The forward-backward algorithm is biased toward interpreting the world in terms of its stereotypes and then uses those interpretations to update its stereotypes. But the Viterbi approximation turns it into a blinkered fanatic that is absolutely positive that its stereotypes are correct, and therefore can't learn much from experience.

• Define a function *sing* that counts singletons. Let

$$
sing_{tt}(\cdot \mid t_{i-1}) =
$$
number of tag types t such that  $c(t_{i-1}, t) = 1$   

$$
sing_{tw}(\cdot \mid t_i) =
$$
number of word types w such that  $c(t_i, w) = 1$ 

There is an easy way to accumulate these singleton counts during training. Whenever you increment  $c(t, w)$  or  $c(t, t)$ , check whether it is now 1 or 2. If it is now 1, you have just found a new singleton and you should increment the appropriate singleton count. If it is now 2, you have just lost a singleton and you should decrement the appropriate singleton count.

- Notice that  $sing_{\text{tw}}(\cdot | \text{N})$  will be high because many nouns only appeared once. This suggests that the class of nouns is open to accepting new members and it is reasonable to tag new words with N too. By contrast,  $sing_{tw}(\cdot | D)$  will be 0 or very small because the class of determiners is pretty much closed—suggesting that novel words should not be tagged with D. We will now take advantage of these suggestions.
- Let

$$
p_{\text{tt}}(t_i \mid t_{i-1}) = \frac{c(t_{i-1}, t_i) + \lambda \cdot p_{\text{tt-backoff}}(t_i \mid t_{i-1})}{c(t_{i-1}) + \lambda} \text{ where } \lambda = 1 + \text{sing}_{\text{tt}}(\cdot \mid t_{i-1})
$$
  

$$
p_{\text{tw}}(w_i \mid t_i) = \frac{c(t_i, w_i) + \lambda \cdot p_{\text{tw-backoff}}(w_i \mid t_i)}{c(t_i) + \lambda} \text{ where } \lambda = 1 + \text{sing}_{\text{tw}}(\cdot \mid t_i)
$$

Note that  $\lambda$  will be higher for  $p_{tw}(\cdot | N)$  than for  $p_{tw}(\cdot | D)$ . Hence  $p_{tw}(\cdot | N)$  allows more backoff, other things equal, and so assigns a higher probability to novel words.

If one doesn't pay respect to the difference betwen open and closed classes, then novel words will often get tagged as D (for example) in order to make neighboring words happy. Such a tagger does worse than the baseline tagger (which simply tags all novel words with the most common singleton tag, N)!

Note that  $\lambda$  is a linear function of the number of singletons (as in footnote [15\)](#page-19-2). Since this function ensures that  $\lambda > 0$  (even if the number of singletons is 0), our estimated probability will never be 0 or 0/0.

You can test your code on the ic dataset. Here's what I got with  $v$ tag ictrain ictest:<sup>[17](#page-20-0)</sup>

```
Model perplexity per tagged test word: 3.858
Tagging accuracy (Viterbi decoding): 90.91% (known: 90.91% novel: 0.00%)
Tagging accuracy (posterior decoding): 87.88% (known: 87.88% novel: 0.00%)
```
Since the ic dataset happens to have no singletons at all, you'll always have  $\lambda = 1$  (equivalent to add- $\frac{1}{V}$  smoothing but now *with* backoff). To allow a more detailed test of whether you counted singletons correctly in your one-count smoother, we've also provided a version of the ice cream data that has been modified to contain singletons and whose test data contains novel words. Here's what I got with  $v$ tag ic $2$ train ic $2$ test: $^{18}$  $^{18}$  $^{18}$ 

Model perplexity per tagged test word: 6.236 Tagging accuracy (Viterbi decoding): 87.88% (known: 87.10% novel: 100.00%) Tagging accuracy (posterior decoding): 87.88% (known: 87.10% novel: 100.00%)

<span id="page-20-0"></span> $17$ If we use the improvement in reading section [H.6.1,](#page-17-0) the perplexity decreases to 3.838.

<span id="page-20-1"></span><sup>&</sup>lt;sup>18</sup>If we use the improvement in reading section  $H.6.1$ , the perplexity decreases to 6.184.

(But please realize that "in the real world," no one is going to hand you the correct results like this, nor offer any other easy way of detecting bugs in your statistical code. I'm sure that quite a few bogus results have been unwittingly published in the research literature because of undetected bugs. How would you check the validity of your code?)

# <span id="page-21-0"></span>J Implementation Hints for Expectation Maximization

### J.1 Interaction Between EM and Smoothing

If you are doing one-count smoothing, try not to reestimate the singleton counts sing (see reading section [I\)](#page-19-0) during the forward-backward algorithm. (It wouldn't make sense: forward-backward yields counts c that aren't even integers!) Just continue using the singleton counts that you derived from train in the first place. They are a sufficiently good indication of which tags are open-class vs. closed-class.

Your smoothing method may refer to the number of word types,  $V$  (as defined in reading sec-tion [H.6\)](#page-17-3). For example, see the formula for  $p_{\text{tw-backoff}}$  in reading section [I.](#page-19-0)

## J.2 Performing Updates

At lines [13](#page-9-2) and [17](#page-9-3) of the forward-backward algorithm (Figure [2\)](#page-9-1), you will probably want to accumulate some posterior counts of the form  $c_{\text{new}}(t, w)$  and  $c_{\text{new}}(t, t)$ . Make sure to update all necessary count tables. Also remember to initialize variables appropriately. The updated counts can be used to get new smoothed probabilities for the next iteration of EM.

### J.3 Interaction of train and raw Counts

Suppose accounts/N appeared 2 times in train and the forward-backward algorithm thinks it also appeared 7.8 times in raw. Then you should update  $c(N, \text{accunts})$  from 2 to 9.8, since you believe you have seen it a *total* of 9.8 times. (Why ignore the 2 supervised counts that you're sure of?)

If on the next iteration the forward-backward algorithm thinks it appears 7.9 times in raw, then you will need to remember the 2 and update the count to 9.9.

To make this work, you will need to have *three versions* of the  $c(t, w)$  table. Indeed, every count table  $c(\dots)$  in vtag, as well as the token count  $n<sup>19</sup>$  $n<sup>19</sup>$  $n<sup>19</sup>$  will have to be replaced by three versions in vtagem!

original: counts derived from train only (e.g., 2)

current: counts being used on the current iteration (e.g., 9.8)

new: counts we are accumulating for the next iteration (e.g., 9.9)

Here's how to use them:

- The functions that compute smoothed probabilities on demand, like  $p_{tw}()$ , use only the counts in current.
- As you read the training data at the start of your program, you should accumulate its counts into **current**. When you are done reading the training data, save a copy for later: **original** := current.

<span id="page-21-1"></span><sup>&</sup>lt;sup>19</sup>Will n really change? Yes: it will differ depending on whether you are using probabilities estimated from just train (as on the first iteration) or from train  $\cup$  raw. This should happen naturally if you maintain n just like the other counts (i.e., do n++ for every new word token you read, and keep 3 copies).

- Each time you run an iteration of the forward-backward algorithm, you should first set  $new :=$ original. The forward-backward algorithm should then add expected raw counts into new, which therefore ends up holding  $train + raw$  counts.
- Once an iteration of the forward-backward algorithm has completed, it is finally safe to set  $current := new$ .

# J.4 Checking Your Implementation of EM

As a first sanity check on forward-backward, you can confirm that  $\sum_t \alpha_t(i) \cdot \beta_t(i)$  is constant over all time steps  $i = 0, 1, ..., n$ . For any i, this formula gives  $p(\vec{w}) = \sum_{\vec{t}} p(\vec{t}, \vec{w})$ . (Why? Because  $\alpha_t(i) \cdot \beta_t(i)$  is the sum over just those taggings  $\vec{t}$  that have  $t_i = t$ , so summing that over all possible choices of  $t$  gives the sum over all taggings.)

Then, as noted before, you can run vtagem ictrain ictest icraw (the ice cream example) to check whether your program is working correctly. Details (there is a catch!):

- icraw (like ictest) has exactly the data from the spreadsheet. Running the forward-backward algorithm on icraw should compute exactly the same values as the spreadsheet does:
	- $\alpha$  and  $\beta$  probabilities
	- perplexity per untagged raw word (i.e., perplexity per observation: see upper right corner of spreadsheet)
- The spreadsheet does not use any supervised training data. To make your code match the spreadsheet, you should temporarily modify it to initialize **original** := 0 instead of **original**  $\mathbf{c} := \mathbf{current}$ . Then the training set will only be used to find the initial parameters (iteration 0). On subsequent iterations it will be ignored.

You should also turn off smoothing (just set  $\lambda = 0$ ), since the spreadsheet does not do any smoothing.

With these changes, your code should compute the same **new** transition and emission counts on every iteration as the spreadsheet does. The new parameters (transition and emission probabilities) will match as well. As a result, the perplexity per untagged raw word should match the values in the upper right corner of the spreadsheet: 3.393, 2.947, 2.879, 2.854, 2.840, 2.833, 2.830, 2.828, 2.828, 2.827, 2.827.

After a few iterations, you should get 100% tagging accuracy on the test set.

Don't forget to change the code back so you can run it on the the **en** dataset and hand it in!